# Free epub Epson stylus pro 9000 b0 wide format professional inkjet printer service repair manual (Download Only)

Digital Print Styles Recipe Book Professional Printing with Adobe Photoshop CS4 Adobe Creative Suite 6 Design and Web Premium All-in-One For Dummies Adobe Creative Suite 5 Design Premium Allin-One For Dummies Adobe Creative Suite 2 All-in-One Desk Reference For Dummies Adobe Creative Suite 4 Design Premium All-in-One For Dummies Adobe Creative Suite 3 Design Premium All-in-One Desk Reference For Dummies Adobe Creative Cloud Design Tools All-in-One For Dummies IT Infrastructure Architecture - Infrastructure Building Blocks and Concepts Third Edition It Infrastructure Architecture - Infrastructure Building Blocks and Concepts Second Edition The Art of Fine Art Printing The Practical Zone System for Film and Digital Photography CMYK 2.0 Photo Printing HWM Model-Based Design of Adaptive Embedded Systems Using Microsoft Windows 2000 Professional OFFICE MANAGEMENT: Developing Skills for Smooth Functioning Digital Media Foundations Nash Editions The Fundamentals of Digital Photography Photoshop CS All-in-One Desk8Reference 2023-08-19 1/29 cat repair manual

For Dummies The Film Photography Handbook, 3rd Edition American Photo PC Mag Light and Lens Black and White in Photoshop CS4 and Photoshop Lightroom Paint Shop Pro 8 Paint Shop Pro Photo XI for Photographers Adobe Photoshop CC Classroom in a Book (2014 release) How to Show & Share Your Digital Photographs Digital Imaging HWM American Photo The Big Book Sams Teach Yourself Adobe Photoshop 7 in 24 Hours Portrait Photography Additive Manufacturing with Functionalized Nanomaterials

### <u>Digital Print Styles Recipe Book</u>

2010-04-09

there are very few books published on digital printing but this is a topic that photographers of all levels have difficulty with in this concise and accessible guide from digital printing expert tim daly the reader is presented with a collection of easy to follow step by step spreads that outline a variety of inspiring printing styles including color mono chemical print edge vintage expressive and more while many digital printing books are technical manuals that emphasize process the digital print styles recipe book will show the reader by using beautiful full color images the end results of the printing styles discussed cutting through the jargon these simple recipe style tips will help photographers develop their own unique and creative printing styles providing a one stop shop for digital photographers from creating effects in photoshop through to preparing files for output this book is an indispensable guide for photographers of all levels

# Professional Prepress, Printing, and Publishing

1999

this profusely illustrated expert reference contains tips and tricks for virtually every print or electronic publishing project whether you re a graphic designer printer professional or student you ll turn to it constantly for answers you just won t find anywhere else

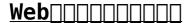

2004-07

\_\_\_\_web\_\_\_\_\_

### Printing with Adobe Photoshop CS4

2012-11-12

this essential resource is the only guide you ll ever need to printing with photoshop acclaimed author and photographer tim daly brings a wealth of experience to this under resourced topic covering every aspect of the printing process using photoshop not content with simply covering the software tim approaches the entire workflow this means that right from the moment of capture your photos are optimised for the highest print quality from photoshop topics covered include image capture and management file processing creative emphasis proofing photoshop print functions color man

# Adobe Creative Suite 6 Design and Web Premium All-in-One For

#### **Dummies**

2012-06-05

the must have book on the leading suite of software for graphic and web designers fully revised and updated this hands on resource offers a one stop learning opportunity through eight minibooks dedicated to each product inside adobe s design premium suite the minibooks include adobe creative suite basics indesign illustrator photoshop acrobat dreamweaver flash fireworks the book contains information on new image enhancements to after effects 64 bit versions of illustrator and flash professional and a new tool dubbed helium that will enable designers to create content using html5 and css3 offers the depth needed by novices and long time professionals covers the key features and tools users need to master individual programs to their fullest capacities helps designers to be more creative and productive filled with tips and techniques for using the 8 design programs this popular package gives designers a full review of the most popular design and development tools on the market

### Adobe Creative Suite 5 Design Premium All-in-One For Dummies

2010-06-28

the perennial adobe creative suite bestseller fully updated for adobe cs5 featuring eight books

in one this all in one for dummies guide covers the key features and tools that you need to know in order to understand how to use each individual program within the adobe creative suite indesign illustrator photoshop acrobat dreamweaver fireworks and flash to its fullest potential within the nearly 1 000 pages you ll find creative inspiration as well as tips and techniques to sharpen you productivity dedicates a minibook to each of the programs within the latest version of adobe creative suite 5 indesign illustrator photoshop acrobat dreamweaver fireworks flash as well as a minibook devoted to creative suite basics serves as a one stop learning opportunity for each product inside the design premium suite walks you through creating print and web based marketing or advertising materials or other publications adobe creative suite 5 design premium all in one for dummies is a premium resource on all adobe creative suite 5 can do for you

### Adobe Creative Suite 2 All-in-One Desk Reference For Dummies

2005-10-24

adobe software has always been highly respected for creative design and development its programs allow you to produce amazing designs and creations with ease and with the release of the adobe creative suite 2 you can design a wide range of productions ranging from illustrations and sites to professional documents and photographic manipulations adobe creative suite 2 all in one

desk reference for dummies is your one stop guide to creating great graphics with all the cool cs2 tools written in a thorough fun way to show you the basics on how to use each of the programs you ll find out just how easy it is to start designing brilliant images and graphics this guide gives you the tools you need to draw with indesign understand page layout and color create colorful images with illustrator c2 use the pen tool type and image placing choose the correct photoshop mode for your creation create images on photoshop cs2 for print paint and retouch images create and secure pdf files with acrobat 7 0 edit and extract text and graphics build and publish a site with golive cs2 work with multimedia packed with easy to follow steps and guidance you ll be up to speed with all the features in no time with these six great reference guides rolled into one this is the ultimate book for becoming a cs2 pro

### Adobe Creative Suite 4 Design Premium All-in-One For Dummies

2009-02-18

design professionals rely on adobe s creative suite design premium to deliver innovative ideas in print and mobile design adobe cs4 design premium all in one for dummies helps you beef up your skills with the latest version of this software you ll learn all about the hot new versions of indesign illustrator photoshop acrobat dreamweaver flash and fireworks whether you re creating newsletters sites cool original art or

animations this book has it covered you ll find out how to build pages with text and drawings photos flash animations and rollovers check out enhanced photoshop 3d tools develop interactive animations for the or video with flash cs4 and use the easier rollover and action features in dreamweaver cs4 to add interactivity without coding you ll also discover how to get familiar with the menus panels and tools that are similar throughout the suite tips for getting creative with illustrator s cool new vector tracing feature ways to use the annotation capabilities in acrobat 9 0 and the improved css capabilities in dreamweaver what fireworks cs4 the newest addition to the suite can add to sites which extensions and filters are common to all programs hard to find keyboard shortcuts in illustrator how to enhance and manipulate photos with photoshop secrets for smoothing out your workflow how to use the adobe bridge steps for using each program to help you quickly find what you need adobe cs4 design premium all in one for dummies is divided into eight minibooks adobe creative suite basics indesign cs4 illustrator cs4 photoshop cs4 acrobat cs4 dreamweaver cs4 flash cs4 fireworks cs4 adobe cs4 design premium all in one for dummies is your one stop guide to all the parts of adobe s ultimate toolkit for today s designer

## Adobe Creative Suite 3 Design Premium All-in-One Desk Reference

### For Dummies

2011-02-10

adobe s creative suite is a tightly integrated powerful and cost effective set of tools that gives you the power to create graphically rich content for print or the now there s an all in one resource that explains each component of the suite in easy to understand language and gets you up and running in no time loaded with invaluable tips from adobe experts adobe creative suite 3 design premium for dummies shows you how to use the different software packages included in adobe s creative suite to publish your own projects in print or electronic form you get seven minibooks that span more than 750 pages giving you the lowdown on today s hottest software tools acrobat flash illustrator indesign photoshop and dreamweaver and showing you how to integrate the suite completely updated to cover the latest features and enhancements of all the tools this friendly how to guide explains in plain english how to install and set up each program use common menus and commands import and export files work with graphics text and fonts understand page layout draw with indesign and share your work use layers filters and effects in illustrator save photoshop images for print and the create and modify pdf files in acrobat build a site in dreamweaver work with images and sound in flash tackle advanced concepts and much much more complete with a list of helpful resources adobe creative suite 3 design premium for dummies is

your powerhouse guide to getting the most out of each program

## Adobe Creative Cloud Design Tools All-in-One For Dummies

2013-07-18

your all in one guide to adobe s new creative cloud packed with more than a thousand pages of content adobe creative cloud all in one for dummies is exactly what you need to get your head in the creative cloud written by designers for designers this book is filled with useful information and expert instruction that spans eight minibooks to help you get started with adobe creative cloud indesign cc illustrator cc photoshop cc acrobat xi dreamweaver cc flash professional cc and fireworks cc you ll learn the latest graphic design and web development tools tricks and techniques watch your productivity explode and unleash your creative genius with this valuable resource helps print web and mobile media professionals get the very most out of the latest features and techniques available in adobe creative cloud provides beginners with design basics while providing the depth of coverage sought by more experienced design professionals covers the key features and tools in seven of adobe s most popular creative cloud applications indesign illustrator photoshop acrobat dreamweaver flash professional and fireworks plus a minibook dedicated to creative cloud basics from 3d images and vivid illustrations to dynamic web pages and

interactive effects this comprehensive guide shows you how to do it all

### IT Infrastructure Architecture -Infrastructure Building Blocks and Concepts Third Edition

2017-01-20

this book explains the concepts history and implementation of it infrastructures although many of books can be found on each individual infrastructure building block this is the first book to describe all of them datacenters servers networks storage operating systems and end user devices the building blocks described in this book provide functionality but they also provide the non functional attributes performance availability and security these attributes are explained on a conceptual level in separate chapters and specific in the chapters about each individual building block whether you need an introduction to infrastructure technologies a refresher course or a study guide for a computer science class you will find that the presented building blocks and concepts provide a solid foundation for understanding the complexity of today s it infrastructures this book can be used as part of it architecture courses based on the is 2010 4 curriculum

### It Infrastructure Architecture -Infrastructure Building Blocks and Concepts Second Edition

2012-12-16

for many decades it infrastructure has provided the foundation for successful application deployment yet general knowledge of infrastructures is still not widespread experience shows that software developers system administrators and project managers often have little knowledge of the big influence it infrastructures have on the performance availability and security of software applications this book explains the concepts history and implementation of it infrastructures although many of books can be found on individual infrastructure building blocks this is the first book to describe all of them datacenters servers networks storage virtualization operating systems and end user devices whether you need an introduction to infrastructure technologies a refresher course or a study guide for a computer science class you will find that the presented building blocks and concepts provide a solid foundation for understanding the complexity of today s it infrastructures

### The Art of Fine Art Printing

2006-03

now fully updated for the digital photographer an authoritative and contemporary guide to ansel adams s zone system presented by one of the true masters of this influential photographic technique

# The Practical Zone System for Film and Digital Photography

2012

twenty years ago achieving predictable cmyk color on press was a relatively straightforward process all the partners in the process photographers designers and printers had clearly defined roles and responsibilities with the introduction of adobe photoshop in 1990 the digital imaging revolution changed all that roles suddenly shifted and blurred standards disintegrated the entire process quickly spiraled into a chaotic free for all that couldn t help but leave everyone frustrated as they scratched their heads and wondered what s wrong with my color cmyk 2 0 a cooperative workflow for photographers designers and printers has one purpose to get us all back on the same path to creating predictable color in the rgb to cmyk workflow in a field that often features very strong and very different opinions author rick mccleary emphasizes the need for cooperation collaboration and communication after first establishing a context for how we all got here mccleary redefines each partner s role in the process demystifies the entire rgb to cmyk workflow and offers a clear step by step guide to achieving predictable color on press written with

exceptional clarity cmyk 2 0 presents a highly detailed and thoroughly rigorous approach to cmyk color and it offers a workflow that all photographers designers and printers need one that works the book s companion website provides a collaborative forum of growing resources and information on all things cmyk

#### CMYK 2.0

2008-12-29

how to print your own high quality images easy to follow expert advice on how to print long lasting impactful images how to choose the right printer and paper printer and driver set up tips how to balance colours and tones colour management and soft proofing tips how to control the differences between how an image appears on a screen and when it s output to paper

### **Photo Printing**

2018-11-29

singapore s leading tech magazine gives its readers the power to decide with its informative articles and in depth reviews

#### **HWM**

2005-11

this book describes model based development of

teammate-levelup.mombaby.com.tw

adaptive embedded systems which enable improved functionality using the same resources the techniques presented facilitate design from a higher level of abstraction focusing on the problem domain rather than on the solution domain thereby increasing development efficiency models are used to capture system specifications and to implement manually or automatically system functionality the authors demonstrate the real impact of adaptivity on engineering of embedded systems by providing several industrial examples of the models used in the development of adaptive embedded systems

# Model-Based Design of Adaptive Embedded Systems

2013-03-15

covers installation configuration registry manipulation network management active directory and security

### Using Microsoft Windows 2000 Professional

2000

office management in all business and human organization activity is simply the act of getting people together to accomplish desired goals office management comprises planning organizing staffing leading or directing and controlling and

organization a group of one or more people or entities deployment and manipulation of human resources financial resources technological resources and natural resources or effort for the purpose of accomplishing a goal this present modest work has been prepared to provide students a comprehensive coverage of this subject and certain characterstics specific to office management every important topic has been covered in a simple and pragmatic language so that students can understand the subject well

# OFFICE MANAGEMENT: Developing Skills for Smooth Functioning

2009-12

this book is a creative and practical introduction to the field of digital media for future designers artists and media professionals it addresses the evolution of the field its connections with traditional media up to date developments and possibilities for future directions logically organized and thoughtfully illustrated it provides a welcoming guide to this emerging discipline describing each medium in detail chapters trace their history evolution and potential applications the book also explains important relevant technologies such as digitizing tablets cloud storage and 3 d printers as well as new and emerging media like augmented and virtual reality with a focus on concepts and creative possibilities the text s software neutral exercises provide hands on experiences with each

of the media the book also examines legal ethical and technical issues in digital media explores career possibilities and features profiles of pioneers and digital media professionals digital media foundations is an ideal resource for students new professionals and instructors involved in fields of graphic and visual arts design and the history of art and design

### Digital Media Foundations

2020-08-04

this is the magnum opus on digital printing and the book to read before color calibrating your monitor or wondering about differences in pigmented and dye based inks with little in the way of how to the book focuses more on why and showcases eloquent photographs including a heartbreakingly beautiful portrait of marilyn monroe a naked world war ii bomber tail gunner and the inevitable emperor s new clothes work equally heartbreaking for far different reasons is henry wilhelm s essay a history of permanence that includes a section called the totally lost kodacolor era that will leave you stunned by the corporate callousness that s described this book not only deserves to be on the bookshelf of anybody who cares about photography it deserves to be read

#### Nash Editions

2006 - 12 - 12

provides a carefully devised guide to the practice of photography within a digital workflow to improve any photographer s digital images

# The Fundamentals of Digital Photography

2014-01-02

the complete for dummies photoshop resource ten minibooks with more than 800 pages of tips techniques and plain english explanations covers photoshop fundamentals image essentials selections painting drawing and typing working with layers channels and masks filters and distortions retouching and restoration photoshop and the and photoshop and print explains how to create and manage layers use channels and masks make corrections with filters fix flaws and imperfections and much more updated and revised throughout for photoshop x which adobe expects to release in fall 2003 features sixteen pages of full color examples written by veteran for dummies author barbara obermeier a leading design and graphics author

### Photoshop CS All-in-One Desk

### Reference For Dummies

2003 - 12 - 04

p film photography has recently witnessed a significant renaissance and not just among those who have previously shot with film interest in film photography and analog photography has also grown enormously among those who have only ever shot digitally in i the film photography handbook 3rd edition i authors chris marguardt and monika andrae speak to both types of film photographers as they offer an easy to understand complete resource to shooting film in this updated and expanded edition they address today s working climate including such topics as the hybrid film digital workflow the digitization of negatives and using smartphones for light metering and to assist in film processing p p this book is intended for anyone who is curious about film and analog photography whether you need a refresher course or are discovering this wonderful format for the first time you ll learn how easy it is to shoot and process black and white film at home and that just a little special equipment is needed to get into film photography p p you ll learn all about p ul the important differences between film and digital photography ul ul numerous film cameras as well as how to buy a secondhand camera ul ul film formats from 35 mm to medium format and large format ul ul exposure settings tonal values and tonal representations in different types of film from color negatives and slides to the enormous spectrum of black and white films ul ul processing film covering everything you need to know equipment chemicals and workflow ul ul scanning negatives to bring your analog photography into a digital workflow ul ul both presenting and archiving your prints and negatives ul p working in such an analog medium requires a unique approach to photography and it fosters a completely different form of creativity working in film and embracing analog photography can also prove to be a great inspiration for your own digital photography as well i the film photography handbook 3rd edition i covers it all from the technical to the creative and will have you shooting film in no time whether it s with an old rangefinder an inexpensive holga or a medium format rolleiflex or hasselblad p

### The Film Photography Handbook, 3rd Edition

2022-09-20

pcmag com is a leading authority on technology delivering labs based independent reviews of the latest products and services our expert industry analysis and practical solutions help you make better buying decisions and get more from technology

#### American Photo

2006-01

hirsch presents an introductory book that clearly and concisely provides the instruction and building blocks necessary to create thought provoking digitally based photographs it is an idea book that features numerous classroom tested assignments and exercises from leading photographic educators

### PC Mag

2002 - 10 - 15

black and white photography has come a long way in the digital world this comprehensive reference will help you maximize your workflow with coverage of all of the relevant new features of photoshop cs4 and lightroom 2 including every stage of the black and white process from capture to printing along the way you ll find in depth explanations of key topics such as color management optimizing your workspace softproofing and calibration both onscreen and for output evaluating histograms non destructive editing and much more new features in this edition include in depth coverage of workflow using the bridge and adobe camera raw components of cs4 new recipes and tips for advanced black and white conversion coverage of lightroom and photoshop integration features an overview of scanners and scanning your black and white film advice on exposure essentials and how to apply the zone system to your digital shooting a brand new chapter on black and white and creative image editing in lightroom breathtaking color and black and white photographs including leslie alsheimer s

image which won the coveted vincent versace award at photoshop world in 2008 will inspire you to expand your own creativity to limitless possibilities this is the essential resource for any photographer shooting black and white in the digital age the only book available that takes a head on approach to creating stunning black and white shots with a workflow using the industry standard software packages photoshop and lightroom packed with stunning inspirational images that place the highly practical informative content in a visual context written by photoshop product manager and lightroom evangelist bryan o neil hughes and napp guru award winner leslie alsheimer

### **Light and Lens**

2012

this complete and easy to follow introduction to jasc paint shop pro 8 shows you how to take this popular graphics and photo editor program to new heights achieve professional looking results quickly using the author s comprehensive guidance and extensive photographic knowledge the book includes a wide variety of real life examples demonstrating how to broaden your image making skills each chapter is filled with clear step by step projects eye catching color visuals and numerous professional tips and tricks this is the ideal guide for anyone wanting to take their imaging skills to a higher level it shows you how to optimize scans and digital photos fix up old or damaged pictures and create a website from the

ground up there are also sections on how to add text to your pictures create vector graphics and prepare images for print the associated website guide2psp com gives you all the tools you need to fine tune these essential skills pictures featured in the book are provided online so you can download them at your leisure and try the techniques as you progress through the book this comprehensive guide to paint shop pro 8 ensures you have all the skills needed for producing professional standard work in a number of real world applications

# Black and White in Photoshop CS4 and Photoshop Lightroom

2013-03-20

this clear beautifully illustrated introduction to corels paint shop pro photo xi provides coverage of all of the tools and features needed to edit and enhance digital photographs it contains real life workflow projects with clear step by step tutorials eye catching visuals and numerous tips and tricks to get users up and running fast

### Paint Shop Pro 8

2004

the fastest easiest most comprehensive way to learn adobe photoshop cc 2014 release classroom in a book the best selling series of hands on software training workbooks offers what no other book or training program does an official training series from adobe systems incorporated developed with the support of adobe product experts adobe photoshop cc classroom in a book contains 14 lessons that cover the basics providing countless tips and techniques to help you become more productive with the program you can follow the book from start to finish or choose only those lessons that interest you in addition to learning the key elements of the photoshop interface this completely revised cc 2014 release edition covers new features including generator 3d printing linked smart objects blur gallery smarter smart guides perspective warp and more purchasing this book gives you access to the downloadable lesson files you need to work through the projects in the book and to electronic book updates covering new features that adobe releases for creative cloud customers for access goto peachpit com redeem and redeem the unique code provided inside this book the classroom in a book series is by far the best training material on the market everything you need to master the software is included clear explanations of each lesson step by step instructions and the project files for the students barbara binder adobe certified instructor rocky mountain training

### Paint Shop Pro Photo XI for Photographers

2007

a truly inspirational text teaching you all the essential skills and encouraging visual self expression leading to the ultimate creation of stunning digital photography australian authors galer and horvat from rmit

# Adobe Photoshop CC Classroom in a Book (2014 release)

2014-07-23

singapore s leading tech magazine gives its readers the power to decide with its informative articles and in depth reviews

# How to Show & Share Your Digital Photographs

2004

in just 24 lessons of one hour or less you will be up and running with adobe photoshop 7 using a straightforward step by step approach each lesson builds upon the previous one allowing you to learn the essentials of creating and editing images with photoshop from the ground up back cover

### **Digital Imaging**

2005

this practical book explains the basic rules of portraiture as well as covering more complex ideas

of image making set out in chronological order as a photographer would approach a shoot it explains each step of the process including post production and printing explains how to make the most of your camera and lenses and the fundamentals of photography advises on how to approach shoots whether for a baby or for a larger family grouping and suggests poses for successful portraits explores the more creative aspects of photographic portraiture and includes master classes on more in depth areas of portraiture this practical book will help you learn about portrait photography and how to work creatively to take great photographs aimed at all professional and amateur photographers including the full range portrait glamour hair beauty and fashion superbly illustrated with 106 colour photographs saraya cortaville is one of the most respected uk portrait photographers and regularly teaches workshops

#### **HWM**

2003-11

approx 264 pages approx 264 pages

#### American Photo

2007-07

### The Big Book

2007

### <u>Sams Teach Yourself Adobe</u> <u>Photoshop 7 in 24 Hours</u>

2002

### Portrait Photography

2013-06-30

### Additive Manufacturing with Functionalized Nanomaterials

2021-04-06

- <a href="honda-es6500">honda-es6500</a> generator service manual Full PDF
- graphs and algorithms wiley series in discrete mathematics and optimization Full PDF
- handbook of court administration and management public administration and public policy .pdf
- filetype guitarmaking tradition and technology free Full PDF
- how tomcat works by budi kurniawan [PDF]
- busl301 tutorial answer .pdf
- ios 5 in the enterprise develop and design (Read Only)
- darker water once and forever 1 lauren stewart Copy
- rearranging jumbled words to make sentences answers Full PDF
- asus x5dij manualpdf .pdf
- meeting the needs of our clients creatively the impact of art and culture on care giving death value and meaning Copy
- modeling of inhalation exposure to vapors uptake distribution and elimination vol 2 (2023)
- <u>la chevre de m seguin Full PDF</u>
- toyota a750f shop manual (PDF)
- 2006 yamaha ttr125 service repair manual download .pdf
- dave the potter artist poet slave Full PDF
- <u>04 explorer rear axle service manual .pdf</u>
- <u>futebol</u> the brazilian way of life alex bellos [PDF]
- en 10225 chemical mechanical properties (Read

### Only)

• <u>zr 800 arctic cat repair manual .pdf</u>